## **Notor Recessed installation examples**

View from below

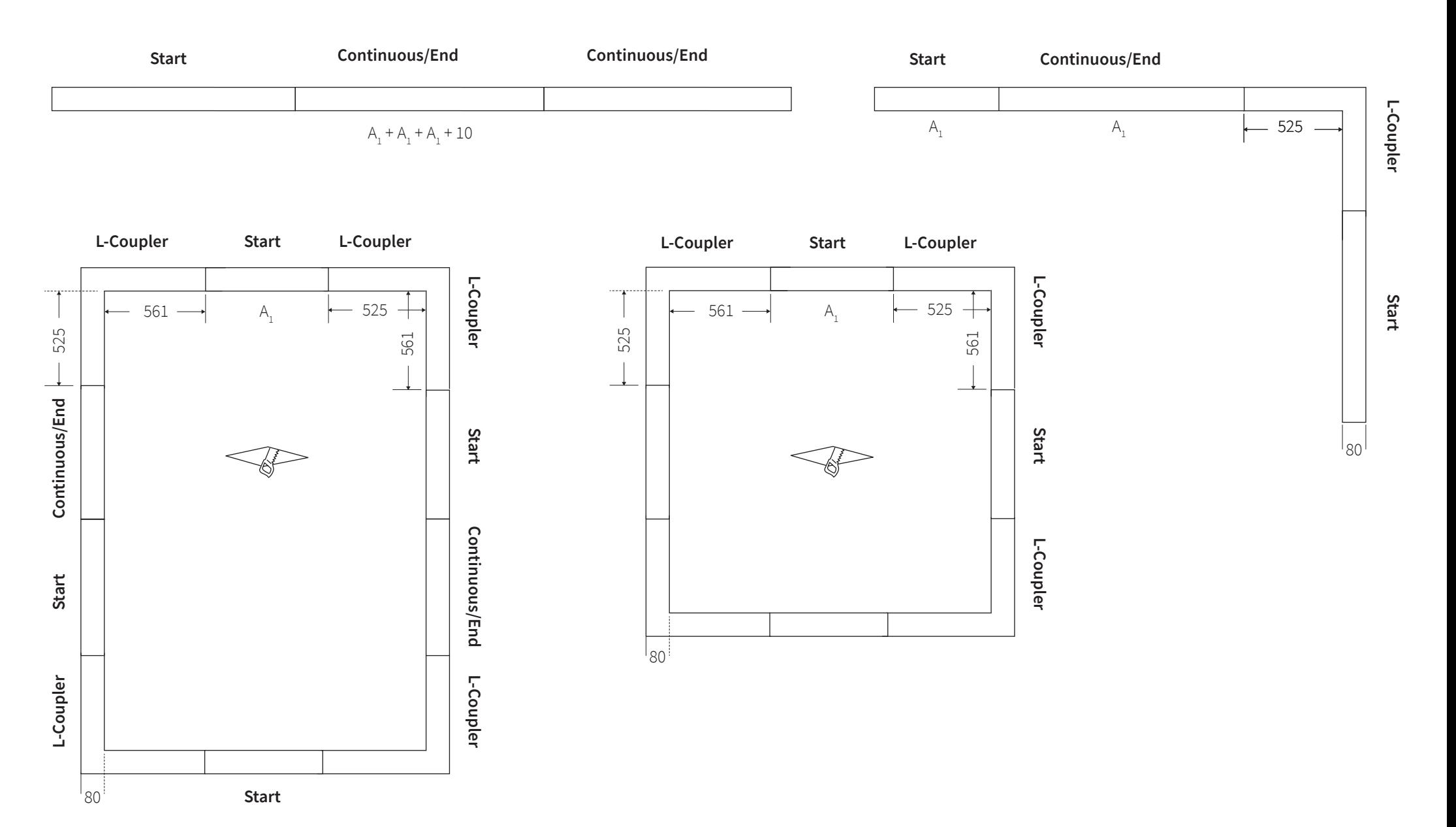